The book was found

# **Optimization Modeling With Spreadsheets**

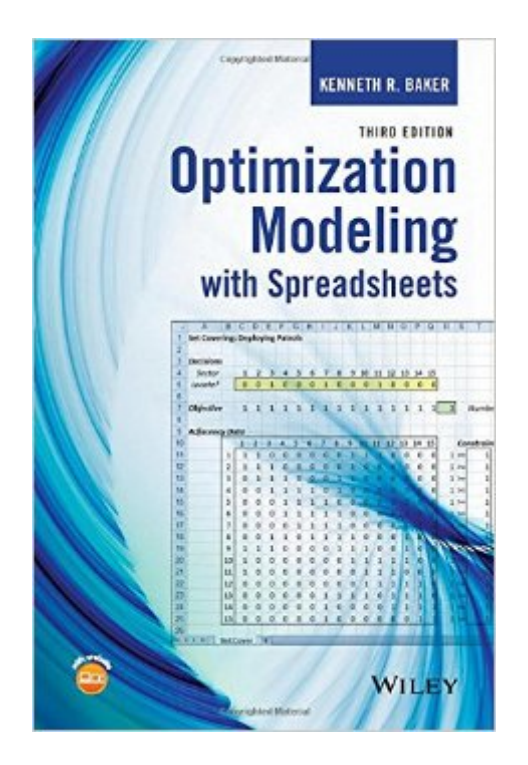

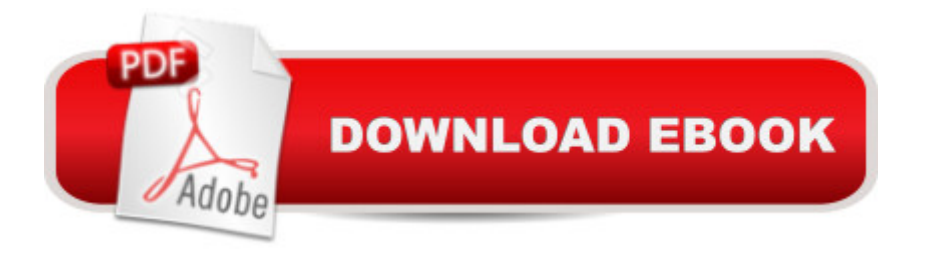

## **Synopsis**

An accessible introduction to optimization analysis using spreadsheets Updated and revised, Optimization Modeling with Spreadsheets, Third Edition emphasizes model building skills in optimization analysis. By emphasizing both spreadsheet modeling and optimization tools in the freely available Microsoft $\hat{A} \circledR$  Office Excel $\hat{A} \circledR$  Solver, the book illustrates how to find solutions to real-world optimization problems without needing additional specialized software. The Third Edition includes many practical applications of optimization models as well as a systematic framework that illuminates the common structures found in many successful models. With focused coverage on linear programming, nonlinear programming, integer programming, and heuristic programming, Optimization Modeling with Spreadsheets, Third Edition features: An emphasis on model building using Excel Solver as well as appendices with additional instructions on more advanced packages such as Analytic Solver Platform and OpenSolver Additional space devoted to formulation principles and model building as opposed to algorithms New end-of-chapter homework exercises specifically for novice model builders Presentation of the Sensitivity Toolkit for sensitivity analysis with Excel Solver Classification of problem types to help readers see the broader possibilities for application Specific chapters devoted to network models and data envelopment analysis A companion website with interactive spreadsheets and supplementary homework exercises for additional practice Optimization Modeling with Spreadsheets, Third Edition is an excellent textbook for upper-undergraduate and graduate-level courses that include deterministic models, optimization, spreadsheet modeling, quantitative methods, engineering management, engineering modeling, operations research, and management science. The book is an ideal reference for readers wishing to advance their knowledge of Excel and modeling and is also a useful guide for MBA students and modeling practitioners in business and non-profit sectors interested in spreadsheet optimization.

## **Book Information**

Hardcover: 392 pages Publisher: Wiley; 3 edition (July 20, 2015) Language: English ISBN-10: 1118937694 ISBN-13: 978-1118937693 Product Dimensions: 6.3 x 1 x 9.5 inches Shipping Weight: 1.5 pounds (View shipping rates and policies) Average Customer Review: 4.7 out of 5 stars $\hat{A}$   $\hat{A}$  See all reviews $\hat{A}$  (3 customer reviews) Engineering > Industrial Engineering #35 in $\hat{A}$  Books > Computers & Technology > Business Technology > Software > Spreadsheets #36 in Books > Business & Money > Management & Leadership > Management Science

#### **Customer Reviews**

Good resource for my graduate class. Followed my professor's models well.

Really great practical text. I wish there was more use of Heuristics though.

Excelent book, very practical approach.

#### Download to continue reading...

Optimization Modeling with Spreadsheets Hybrid Particle Swarm Algorithm for Multiobjective [Optimization: Integrating Pa](http://ebookslight.com/en-us/read-book/N7MXZ/optimization-modeling-with-spreadsheets.pdf?r=3NkrDFafsi3HeSvlbC2yAhWdywnl%2FwBFea8wrRgrbtnXylWGWVDkSRFrlD0W6SjP)rticle Swarm Optimization with Genetic Algorithms for Multiobjective Optimization Management Science: The Art of Modeling with Spreadsheets Introduction to Management Science with Student CD and Risk Solver Platform Access Card: A Modeling and Cases Studies Approach with Spreadsheets Managerial Decision Modeling with Spreadsheets (3rd Edition) Seo 2017: Search Engine Optimization for 2017. On Page SEO, Off Page SEO, Keywords (SEO Books, Search Engine Optimization 2016) SEO 2017: Search Engine Optimization for 2017. On Page SEO, Off Page SEO, Keywords (SEO Books, Search Engine Optimization 2017) WordPress: A Beginner to Intermediate Guide on Successful Blogging and Search Engine Optimization. (Blogging, SEO, Search Engine Optimization, Free Website, WordPress, WordPress for Dummies) SEO+Clickbank (Search Engine Optimization 2016): Use The Power of Search Engine Optimization 2016+ Clickbank Constructing, Using, and Interpreting Spreadsheets (Digital & Information Literacy (Paper)) Introduction to Spreadsheets Excel 97 (Software Guides) Spreadsheets: Using Microsoft Excel 97 or Microsoft Office 97 (Software Guides) Optimization Modeling With LINDO Chocolate Modeling Cake Toppers: 101 Tasty Ideas for Candy Clay, Modeling Chocolate, and Other Fondant Alternatives Atmospheric and Space Flight Dynamics: Modeling and Simulation with MATLABA  $\hat{A}\circledcirc$  and Simulink $\tilde{A}$   $\hat{A}\circledcirc$  (Modeling and Simulation in Science, Engineering and Technology) The Model's Bible & Global Modeling Agency Contact List - An Insider's Guide on How to Break into the Fashion Modeling Industry Modeling Agency Tips: Get Listed with Fashion Modeling Agencies and Find Your Dream Job Sap R/3 Performance Optimization: The Official Sap Guide Network Models and Optimization: Multiobjective Genetic

Optimization and Its Applications)

Dmca